ZIRN\_TRETINOIN\_RESPONSE\_WT1\_UP

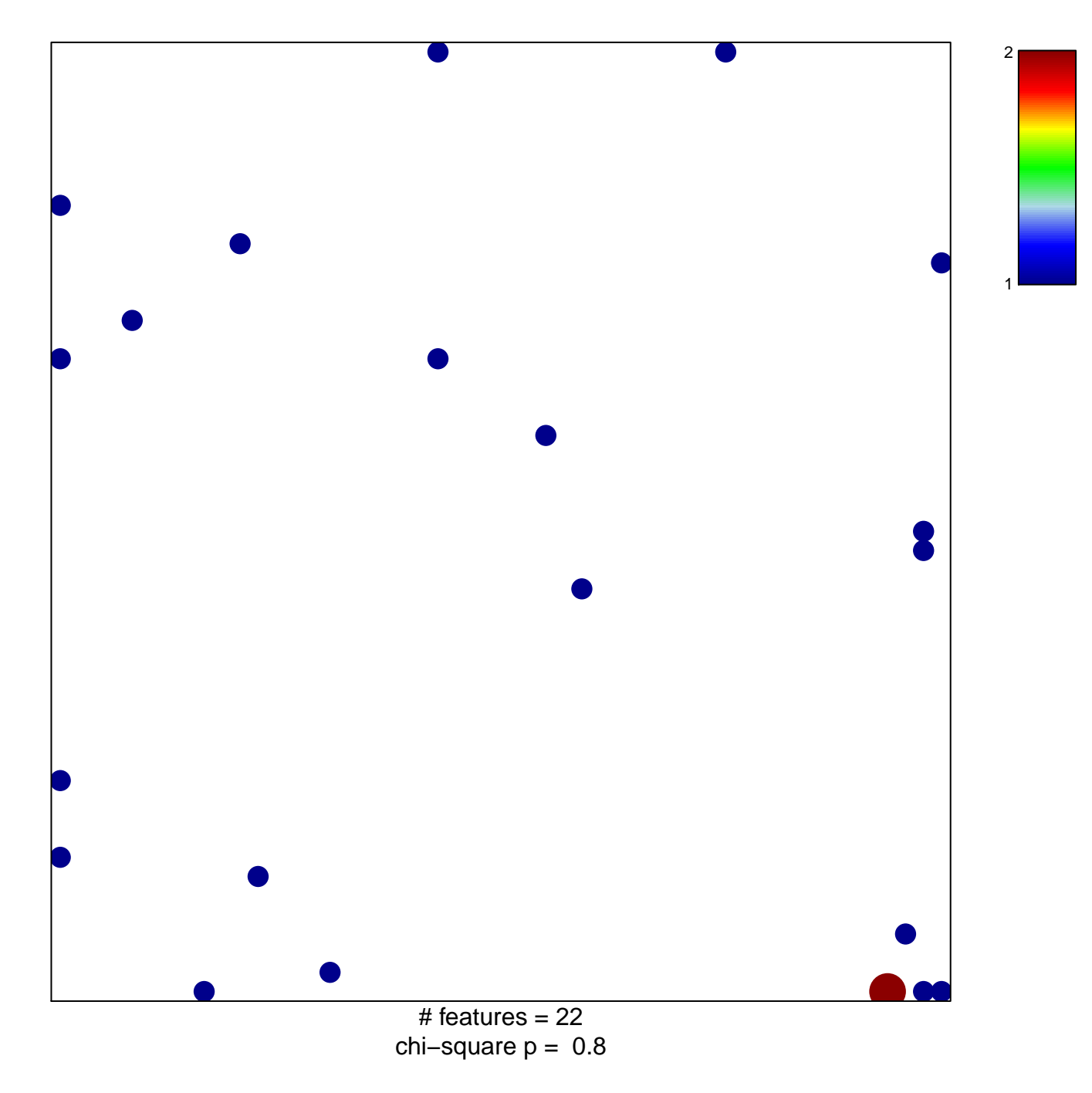

## **ZIRN\_TRETINOIN\_RESPONSE\_WT1\_UP**

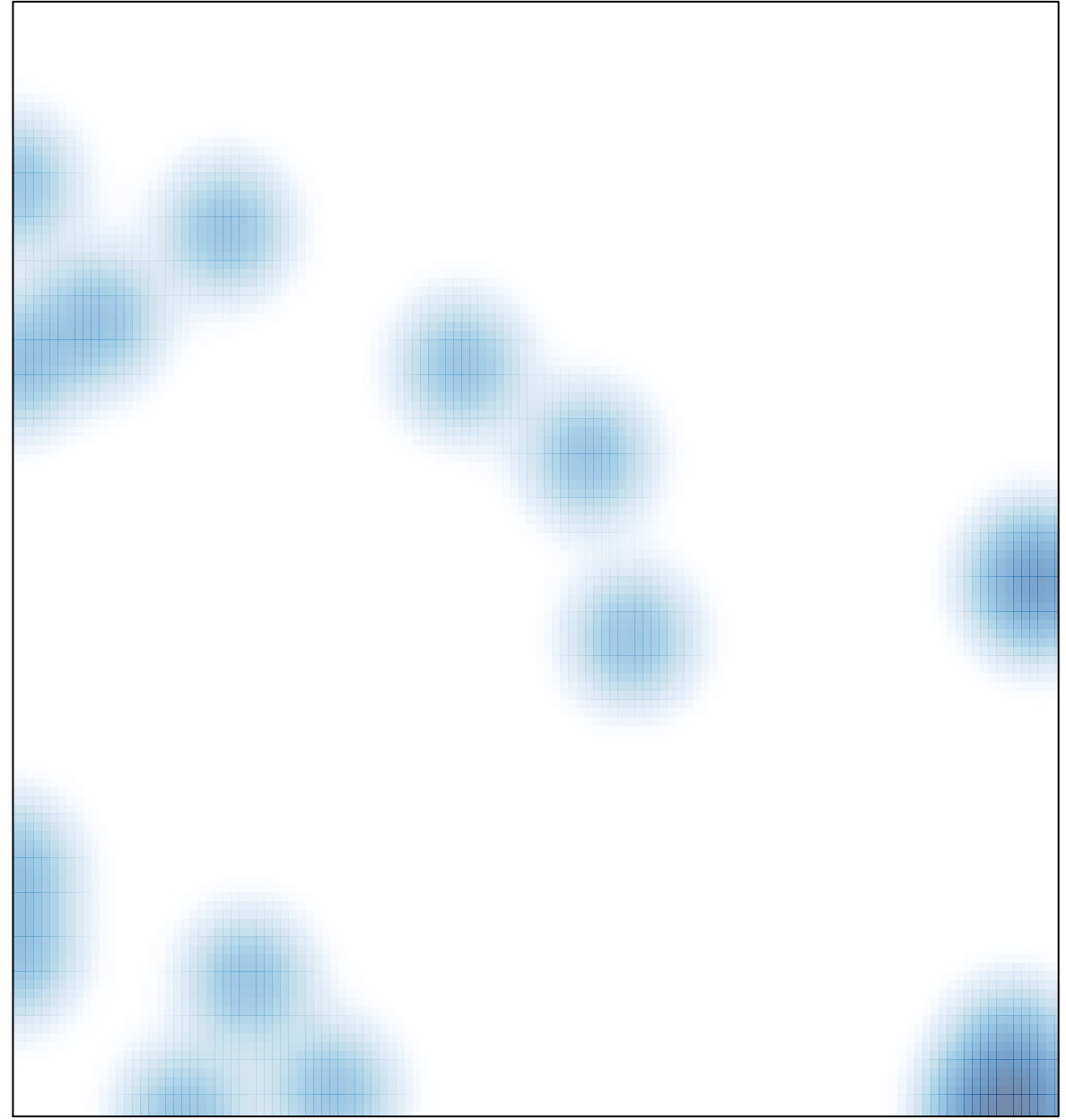

# features =  $22$ , max =  $2$